- ●表示面が汚れた場合は、脱脂綿か柔らかいきれいな布で軽く拭き取ってくだ さい。
- ●表示面以外の汚れは、柔らかい布に水または中性洗剤を含ませて軽く絞って から、軽く拭いてください。ベンジンやシンナーなどの溶剤は避けてください。
- ●表示面に水滴などをつけたまま放置しないでください。水滴などがついた場 合はすぐに脱脂綿や柔らかい布などで拭き取ってください。放置しておくと 表示面が変色したり、シミの原因になります。また、水分が内部へ入ると故障 の原因になります。

- ●本製品には、有寿命部品(バックライト、アルミ電解コンデンサ)が含まれてい ます。
- ●有寿命部品の寿命は、使用頻度や使用環境(温湿度など)等の条件により異 なります。
- ●本製品は、一般家庭やオフィスでの使用を想定して設計されていますので それ以外の環境でご使用される場合は、寿命が短くなる場合があります。

#### ■連続使用について

同じ画面を長時間表示させていると画面の焼き付きを起こすことがあります。

- ●パソコンやディスプレイを使用しないときは電源を切ってください。
- ●なるべく、省電力機能またはスクリーンセーバー機能をご使用ください。

#### ■お手入れのために

- ●お使いにならないときは、ほこりが入らないようカバーなどをかけてください。 ●台座を持って本製品を移動させないでください。
- ●表示部の周囲を押さえたり、その部分に過度の負担がかかる状態で持ち運 んだりしないでください。ディスプレイ部が破損する恐れがあります。
- ●ディスプレイ部の表面は傷つきやすいので、工具や鉛筆、ボールペンなどの固 いもので押したり、叩いたり、こすったりしないでください。
- ●表示面上に滅点(点灯しない点)や輝点(点灯したままの点)がある場合があ ります。これは、液晶パネル自体が99.999%以上の有効画素と0.001% の画素欠けや輝点をもつことによるものです。故障、あるいは不良ではありま せん。修理交換の対象とはなりませんので、あらかじめご了承ください。
- ●見る角度や温度変化によっても色むらや明るさのむらが見える場合があり ます。これらは、故障あるいは不良ではありません。修理交換の対象とはなり ませんので、あらかじめご了承ください。

#### ■免責事項について

# ■バックライトについて

本製品に使用しているバックライトには寿命があります。画面が暗くなったり、チ ラついたり、点灯しないときは、新しい液晶パネルへの交換が必要です。

- ※ご自分での交換は絶対にしないでください。交換等につきましては、弊社サ ポートセンターへお問い合わせください。
- ●液晶パネルは非常に高価です。有料による液晶パネル交換は高額になるこ とをあらかじめご了承ください。

### ■有寿命部品について

本製品は、24時間連続使用を前提とした設計ではありません。 有寿命部品の消耗を加速させる原因となりますので、24時間連続でのご利用は 避けてください。

#### ■その他

きは、1時間に10分から15分程度の休<br>憩をとってください。長時間ディスプレイ △ おし、逆さまにして使わない 内部に熱がこもり、発火の原因になり ます。

- ●地震、雷などの自然災害、火災、第三者による行為、その他の事故、お客 様の故意または過失、誤用、その他異常な条件下での使用により生じた損 害に関して、当社は一切責任を負いません。
- ●本製品に付属の取扱説明書の記載内容を守らないことにより生じた損害に 関して、当社は一切の責任を負いません。
- ●当社が関与しない接続機器、ソフトウェアなどの意図しない組み合わせに よる誤動作やハングアップなどから生じた損害に関して、当社は一切責任を 負いません。
- ・本製品の保証条件は、裏面の「ハードウェア保証規定」をご覧ください。
- ・本製品の仕様および外観は、改良のため予告なく変更することがあります。

# 規 格

#### ■VCCI 規格について

この装置は、クラスB情報技術装置です。この装置は、家庭環境で使用することを目的と ていますが、この装置がラジオやテレビジョン受信機に近接して使用されると、受信障 こここのアカバニシム』。ファイ、アンコンコンスール。これのことでは、<br>「これは、これは、これは、「「「「「「「「「「「」「」「「」「「」「」「」「」「」「」「」「

#### ■J-Moss について

この装置は、「電気・電子機器の特定の化学物質の含有表示 方法(JIS C 0950)」に基づきグリーンマークを表示しております。 化学物質の含有情報は以下をご覧ください。 http://www.iodata.jp/jmoss/

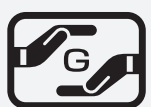

# ■ 液晶ディスプレイの回収・リサイクル

■お申し込み窓口 http://www.iodata.jp/recycle\_h/

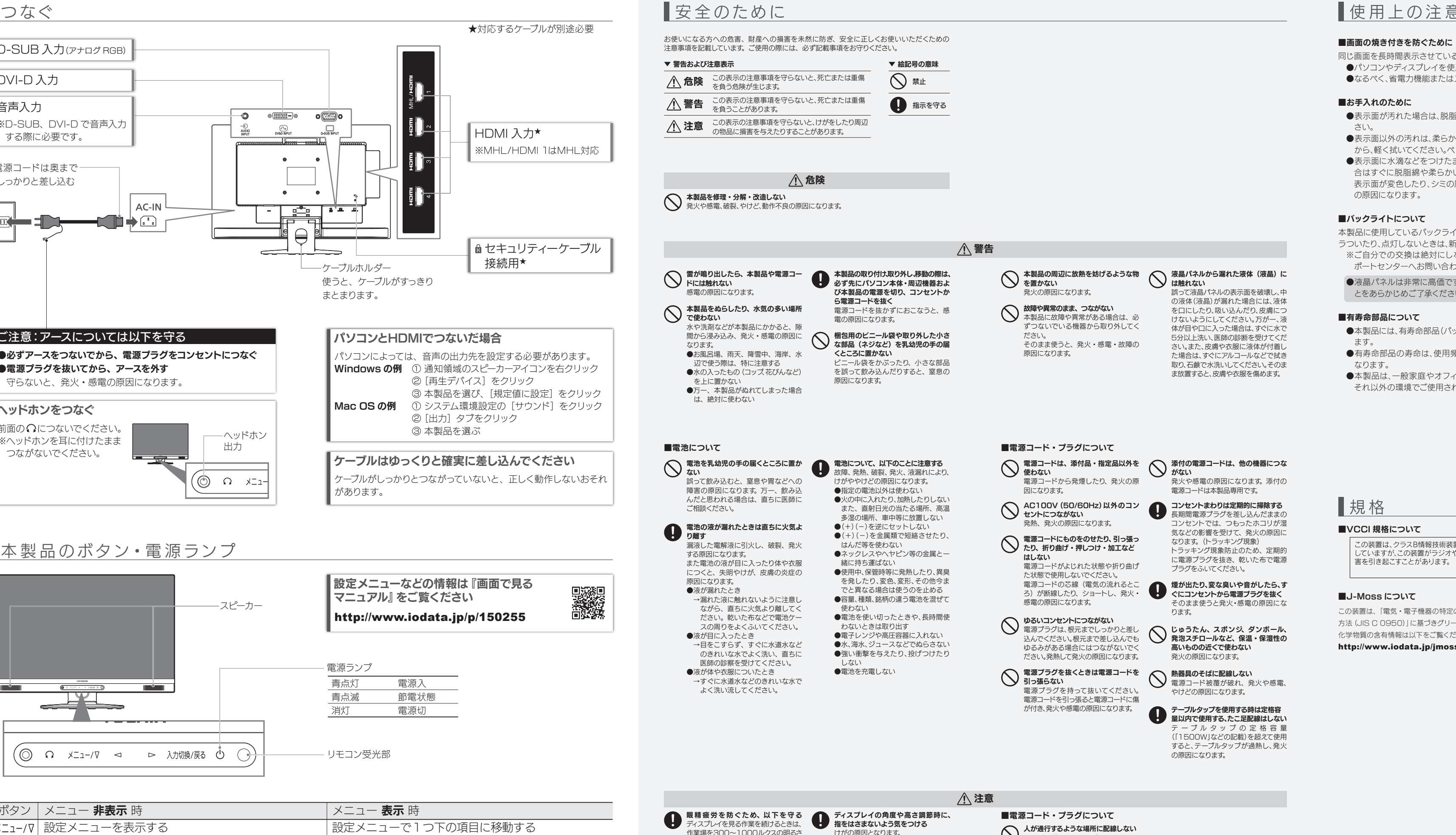

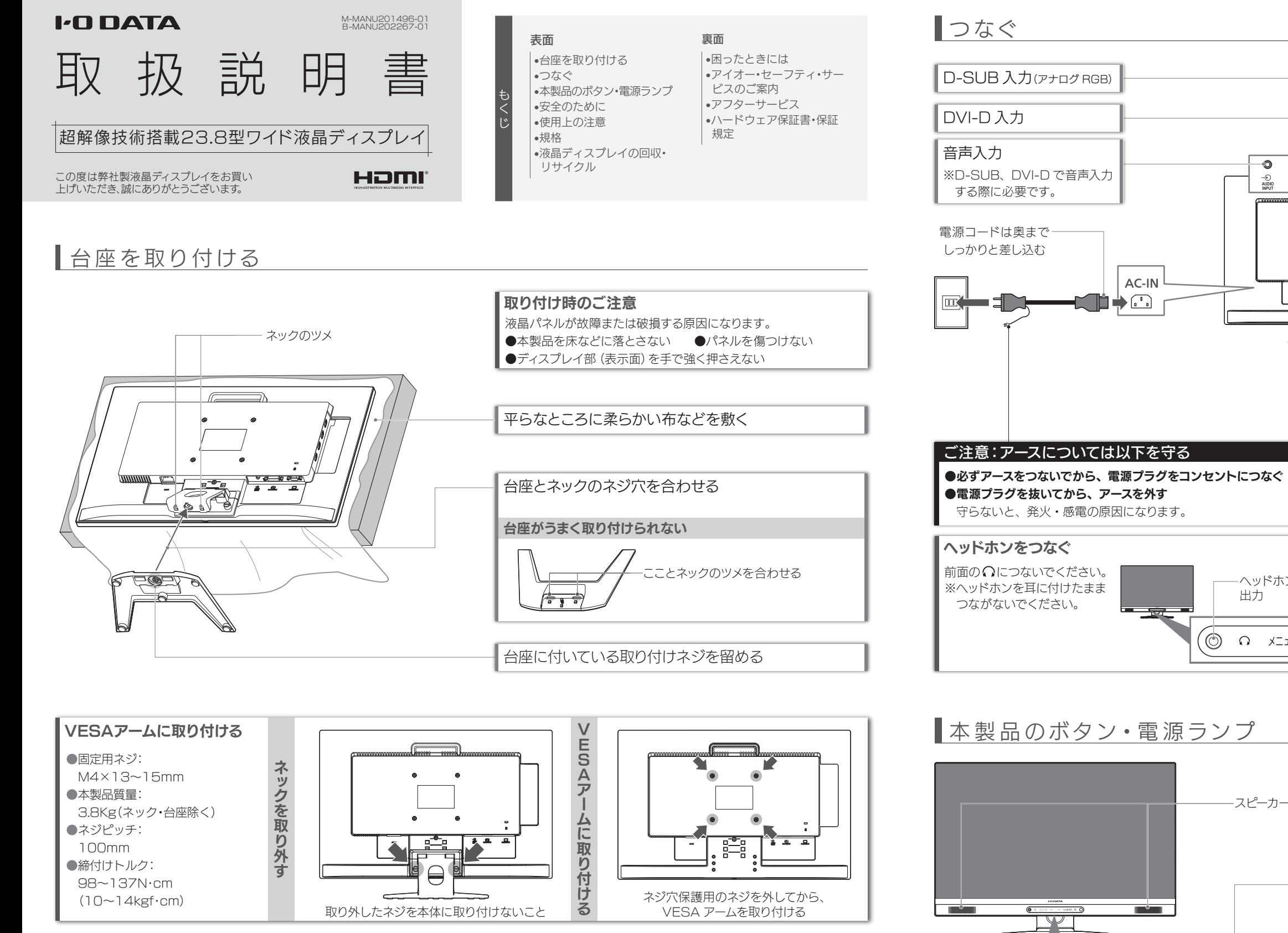

人が通行するような場所に配線しない 足を引っ掛けると、けがの原因になり ます。

#### ■画面の焼き付きを防ぐために

けがの原因となります。

にしてください。また、連続作業をすると

を見続けると、眼に疲労が蓄積されます。

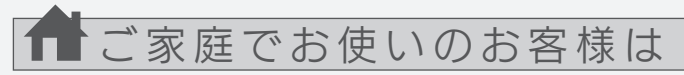

弊社では、法人のお客様がご不要になった弊社製液晶ディスプレイ製 品の回収・リサイクルのご案内や料金のお見積もりをおこなっており ます。

詳細は、下記弊社 Web ページをご覧ください。

# ■お申し込み窓口 http://www.iodata.jp/recycle\_k/

弊社では「資源有効利用促進法」にもとづき、ご家庭で排出される弊 社製液晶ディスプレイのリサイクルを実施しています。

回収された液晶ディスプレイは、新たな資源として生まれ変わります。 この取り組みを通じて、弊社はユーザーの皆様とともに地球環境保全 の活動を進めてまいります。弊社が無料で回収・再資源化いたします。 お申し込みについては、下記弊社 Web ページをご覧ください。

弊社では製品のリサイクルの容易さや電力消費の抑制など環境負荷を 軽減する製品開発を進めています。

液晶ディスプレイ製品の回収・リサイクルにご協力をお願いいたします。

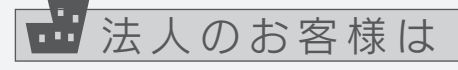

①ネックを取り外す(上記【VESAアームに取り付ける】参照) ②お好みの高さ調節用目印とヒンジカバー上部を合わせる ③ヒンジカバーのツメを本体の穴に差し込み、スライドする ④手順①で外したネジを留める

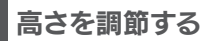

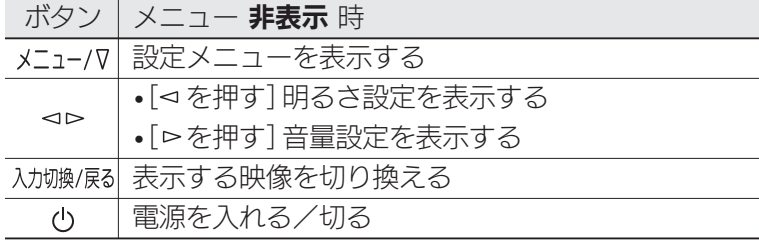

設定メニューで項目を移動する/値を調節する 設定メニューで1つ前の項目に移動する

電源を入れる/切る

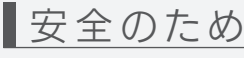

スピーカー

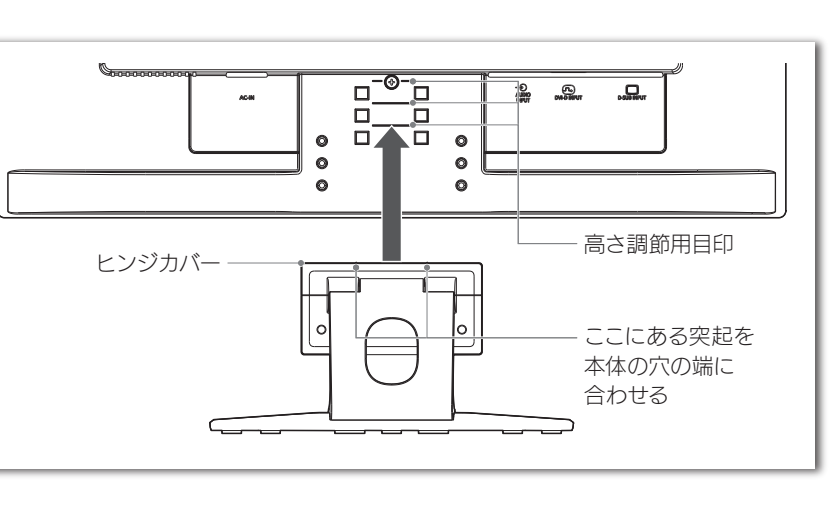

—————————— 

ヘッドホン 出力

⊏≍× Ω ©

◎<mark>⊞⊞</mark>⊃◎

—ວ

取扱説明書などの注意書きに従った正常 な使用状態で、保証期間内に故障した場合 にけ ハードウェア保証担実に従った保証 を行いますので、商品と本保証書をご持参 ご提示の上お買い求めの販売店または、 弊社(修理センター宛)にご依頼ください。

#### 右の「ハードウェア保証規定」をご 確認の上、☆印の箇所に楷書で明 確にご記入ください。

弊社のハードウェア保証は、ハードウェア保証規定(以下「本保証規定」といいます。)に明示した条件のもとにおいて、アフターサービスとして、弊社製品(以下 「本製品」といいます。)の無料での修理または交換をお約束するものです

記入漏れがありますと、保証期間内でも無 料修理が受けられませんのでご注意くだ さい。 販売店欄は販売店でご記入いただ くものです。 記入がない場合はお買い上 げの販売店にお申し出ください。 また、本書は再発行いたしませんので紛失

- しない様大切に保管してください。
- お客様へ商品をお渡しする際 は必ず販売日をご記入日欄に 記入し貴店名/住所、貴店印を ご記入ご控印ください。 2. 記載漏れがありますと、保証期 間内でも無償修理が受けられ ません。

ご販売店様へ

取扱説明書(本製品外箱の記載を含みます。以下同様です。)等にしたがった 正常な使用状態で故障した場合、ハードウェア保証書をご提示いただく事に よりそこに記載された期間内においては、無料修理または弊社の判断により 同等品へ交換いたします。

# 1 保証内容

# 2 保証対象

保証の対象となるのは本製品の本体部分のみとなります。ソフトウェア、付属 品・消耗品、または本製品もしくは接続製品内に保存されたデータ等は保証 の対象とはなりません。

# 4 修理

- 1) 修理を弊社へご依頼される場合は、本製品とご購入日等の必要事項が 記載されたハードウェア保証書を弊社へお持ち込みください。本製品を 送付される場合、発送時の費用はお客様のご負担、弊社からの返送時 の費用は弊社負担とさせていただきます。
- シスポルシ、ニューコー・・・。。<br>2) 発送の際は輸送時の損傷を防ぐため、ご購入時の箱・梱包材をご使用 いただき、輸送に関する保証および輸送状況が確認できる業者のご利用 をお願いいたします。弊社は、輸送中の事故に関しては責任を負いかね
- ます。 3) 本製品がハードディスク・メモリーカード等のデータを保存する機能を 有する製品である場合や本製品の内部に設定情報をもつ場合、修理の 際に本製品内部のデータはすべて消去されます。弊社ではデータの内容 <sub>はに午我面内的のクリプは?</sub>、、、、、、、、、、、井住てはクリンの片台<br>につきましては一切の保証をいたしかねますので、重要なデータにつき - ましては必ず定期的にバックアップとして別の記憶媒体にデータを複製
- してください。 4) 弊社が修理に代えて交換を選択した場合における本製品、もしくは修理 の際に交換された本製品の部品は弊社にて適宜処分いたしますので、お 客様へはお返しいたしません。

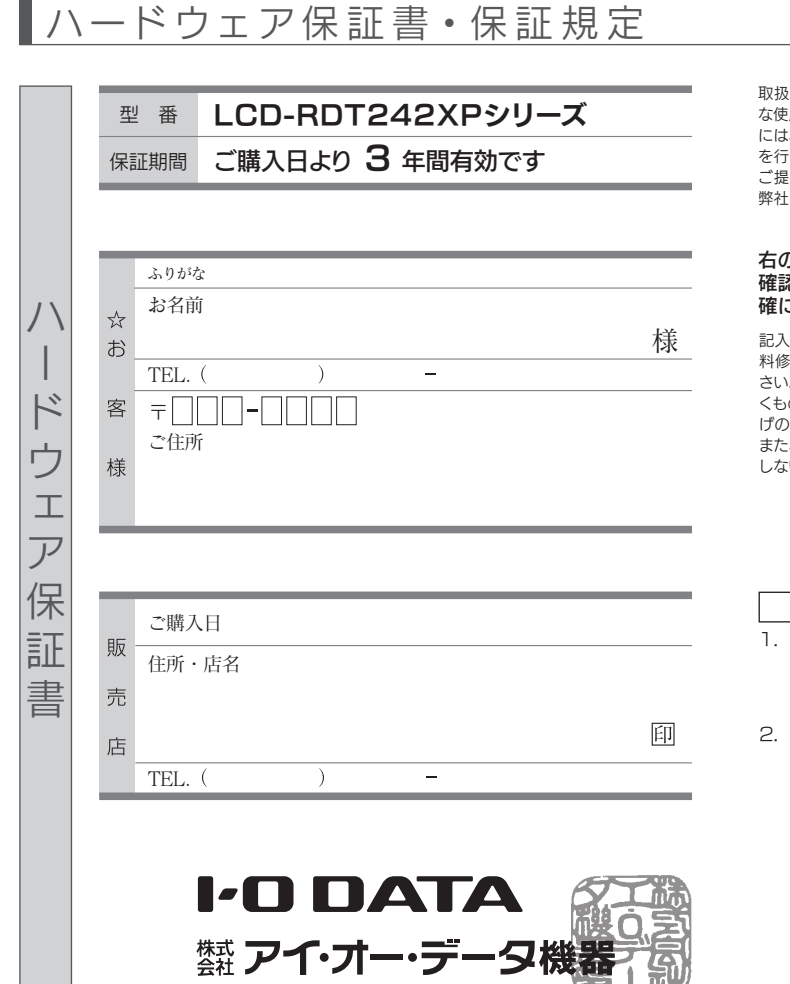

# 5 免責

- 1) 本製品の故障もしくは使用によって生じた本製品または接続製品内に保 存されたデータの毀損・消失等について、弊社は一切の責任を負いませ ん。重要なデータについては、必ず、定期的にバックアップを取る等の 措置を講じてください。
- 2) 弊社に故意または重過失のある場合を除き、本製品に関する弊社の損 害賠償責任は理由のいかんを問わず製品の価格相当額を限度といたし ます。
- 3) 本製品に隠れた瑕疵があった場合は、この約款の規定に関わらず、弊社 は無償にて当該瑕疵を修理し、または瑕疵のない製品または同等品に 交換いたしますが、当該瑕疵に基づく損害賠償責任を負いません。

# 6 保証有効範囲

弊社は、日本国内のみにおいてハードウェア保証書または本保証規定に従っ た保証を行います。本製品の海外でのご使用につきましては、弊社はいかな る保証も致しません。

Our company provides the service under this warranty only in Japan.

コーザー登録にはシリアル番号 (S/N) が必要となりますので、メモしておいてください。 シリアル番号(S/N)は本製品貼付のシールに印字されている 12 桁の英数字です。 (例:ABC1234567ZX)

- ●記載されている会社名、製品名等は一般に各社の商標または登録商標です。
- ●HDMI、HDMI ロゴ、および High-Definition Multimedia Interface は、HDMI<br>- Licensing LLC の商標または登録商標です。

# 3 保証対象外

- 以下の場合は保証の対象とはなりません。
- 1) 保証書に記載されたご購入日から保証期間が経過した場合
- 2) 修理ご依頼の際、ハードウェア保証書のご提示がいただけない場合
- 3) ハードウェア保証書の所定事項(型番、お名前、ご住所、ご購入日等〔但し、 ご購入日欄については、保証期間が無期限の製品は除きます。〕)が未記入 の場合または字句が書き換えられた場合
- )中古品でご購入された場合
- 5) 火災、地震、水害、落雷、ガス害、塩害およびその他の天災地変、公害または 異常電圧等の外部的事情による故障もしくは損傷の場合
- スポル語書:ラッパトトラッパルコンでお社主をす(1895kmの500011 じた故障もしくは損傷の場合
- 7) 接続時の不備に起因する故障もしくは損傷、または接続している他の機器 やプログラム等に起因する故障もしくは損傷の場合
- 8) 取扱説明書等に記載の使用方法または注意書き等に反するお取扱いに起 因する故障もしくは損傷の場合
- 9) 合理的使用方法に反するお取扱いまたはお客様の維持・管理環境に起因 ーー・・・・・・・・・・・・・・・・。<br>する故障もしくは損傷の場合
- 10) 弊社以外で改造、調整、部品交換等をされた場合
- 11) 弊社が寿命に達したと判断した場合 12) 保証期間が無期限の製品において、初回に導入した装置以外で使用され た場合
- 13)その他弊社が本保証内容の対象外と判断した場合

揺れる・にじむ・チラつく 濃淡が付く・位置がずれる

「画面の表示がおかしい ⁄ トット抜けがある」 トット抜けがある

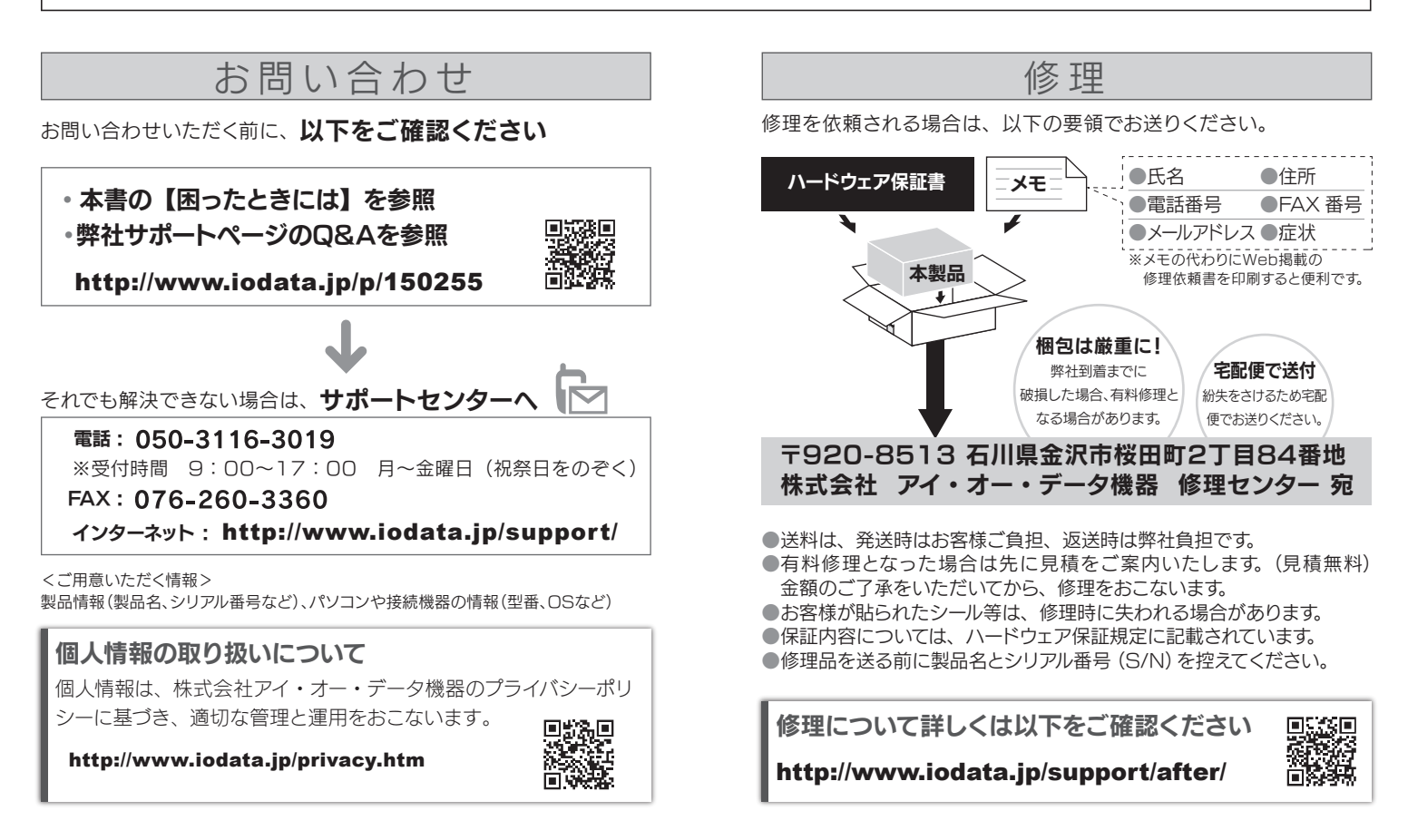

- ●設定メニューの[サイズ位置]→[オーバースキャン] の設定を変更してみてください。
- ●グラフィックボードのオーバースキャン設定を変 更してみてください。

本製品の修理対応、電話やメール等によるサポート対応、ソフトウェアのアップデート対応、本製品がサーバー等のサービスを利用する場合、そのサー ビスについては、弊社が本製品の生産を完了してから5年間を目途に終了とさせていただきます。ただし状況により、5年以前に各対応を終了する場 合があります。

### 【ユーザー登録はこちら】・・・https://ioportal.iodata.jp/

# 【マニュアルアンケートはこちら】

よりよいマニュアル作りのため アンケートにご協力願います。

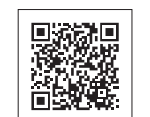

# [商標について]

#### [ご注意]

- 1) 本製品及び本書は株式会社アイ・オー・データ機器の著作物です。したがって、本製品及び本 ー表出及し午日は休式公正ディーター・データが設計の目1FMSと %Dたが ラビキ表出及<br>書の一部または全部を無断で複製、複写、転載、改変することは法律で禁じられています。
- コック first-codes in System System System System Constant System System ISS。<br>2) 本製品は、医療機器、原子力設備や機器、航空宇宙機器、輸送設備や機器、兵器システムなどの 人命に関る設備や機器、及び海底中継器、宇宙衛星などの高度な信頼性を必要とする設備や機 入前に関う設備で協語、及り海底で艦品、」 宙開生なこの同反な自殺性となることを購下機<br>器としての使用またはこれらに組み込んでの使用は意図されておりません。これら、設備や機 器、制御システムなどに本製品を使用され、本製品の故障により、人身事故、火災事故、社会的な 増害などが生いても、数社でけいかなる責任も負いかわます。設備や機器、制御システムなど おいて、冗長設計、火災延焼対策設計、誤動作防止設計など、安全設計に万全を期されるようご **……。**<br>注意願います。
- 3) 本製品は日本国内仕様です。本製品を日本国外で使用された場合、弊社は一切の責任を負い ,平表品は日平国・江塚さら。平表品と日平国介で使用された場面、井山は、「奶の真正を真い」<br>- かねます。また、弊社は本製品に関し、日本国外への技術サポート、及びアフターサービス等を 行っておりませんので、予めご了承ください。(This product is for use only in Japan. We bear no responsibility for any damages or losses arising from use of or inability to use, this product outside Japan and provide no technical support or after-service for this product outside Japan.)
- Support of Struct Surface Theories and process service superform,<br>4) 本製品を運用した結果の他への影響については、上記にかかわらず責任は負いかねますので ご了承ください。

困ったときには

赤や緑などの 動かない点がある

液晶パネルが 0.001 %未満の画 素欠けや輝点を持つ ことによるもので故 障ではありません。 修理交換対象になり ませんので、ご了承

ください。

- ●パソコンを HDMI でつないでいる場合 【つなぐ】内の【パソコンと HDMI でつないだ場合】 の操作をしてください。
- ●パソコンを DVI-D/ アナログ RGB でつないでい る場合
- パソコンと本製品をオーディオケーブルでつない でください。
- ●本製品の音量を調節してください。
- ●機器側の音量を確認してください。
- ●リモコンの[音声選択]を、音が出るまでゆっくりと 何度か押してみてください。 (押すたびに、出力される音声が切り換わります)
- ●ヘッドホンをつないでいませんか?

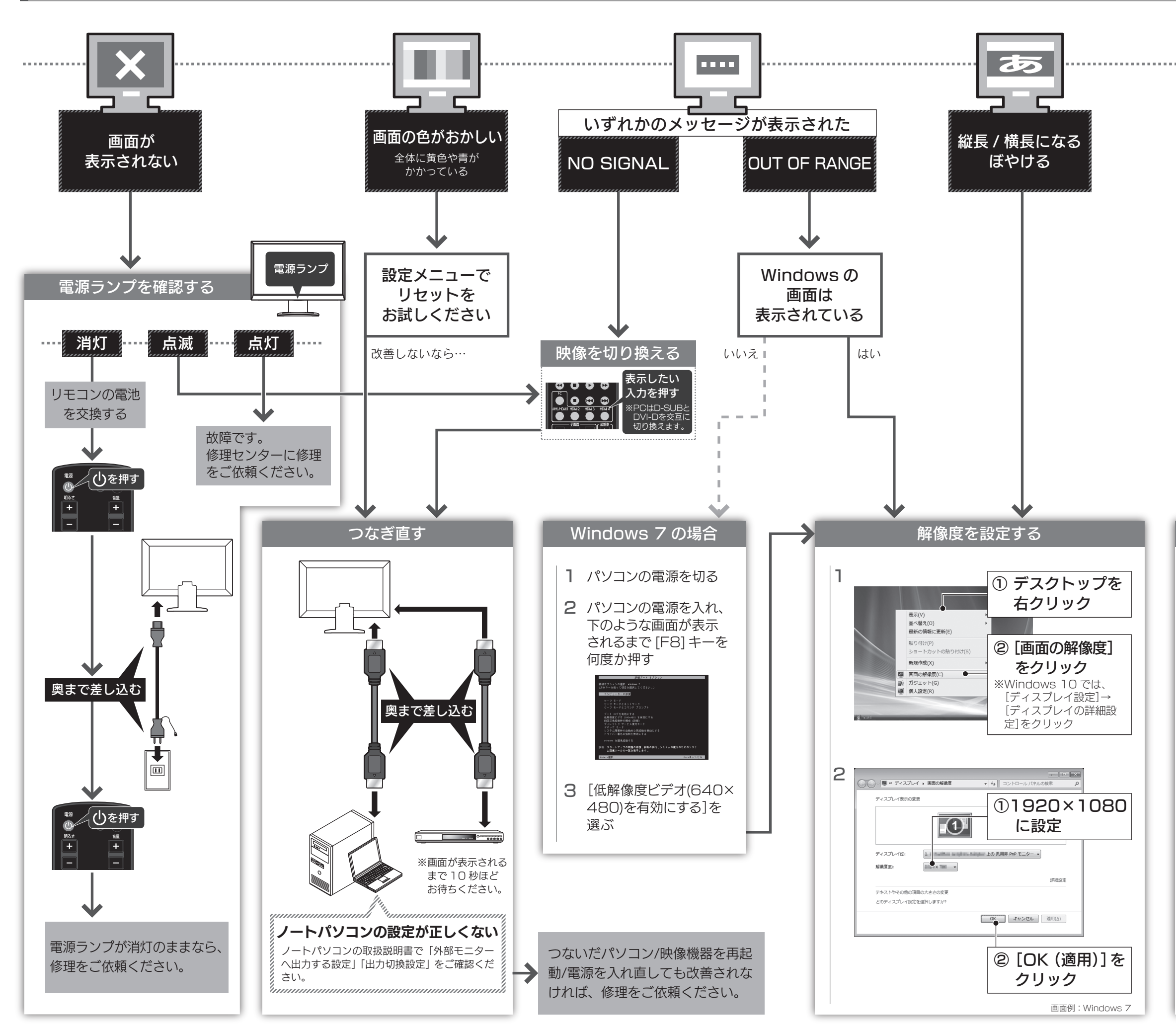

# 映像を調整する(アナログのみ)

- 1 画面が白くなるように、ワープロソフトの編集画面 などを画面いっぱいに表示する
- 2 設定メニューの[映像モード]を表示する
- 3 [オートコントラスト] を [する] にする ⇒コントラストが自動で調整されます。 「実行中」が消えるまでお待ちください。
- 4 設定メニューの[サイズ位置]を表示する
- [自動調節]を[する]にする 5 ⇒表示位置やサイズが自動で調節されます。 「実行中」が消えるまでお待ちください。

設定メニューで画面の位置やサイズなどを調整してください。

# 解決しない場合

# 音が出ない

# パソコンの画面が一部表示されない(HDMI)